Веб-сервер на Flask Введение

#### Наше первое приложение

```
fat@ptest:~/flask$ cat hello.py
```
from flask import Flask, request, session, g, redirect, url\_for, abort, render\_template, flash

```
app=Flask(__name__)
app.config.from_object(__name__)
app.config.update(dict(
    MESSAGE="Hello, world"
  ))
```
@app.route('/') def hello():

```
return app.config['MESSAGE']
```
### Запускаем

fat@ptest:~/flask\$ FLASK APP=hello.py python3 -m flask run \ -host=0.0.0.0

- \* Serving Flask app "hello"
- \* Running on <http://0.0.0.0:5000/> (Press CTRL+C to quit)
- 10.0.3.1 - [29/Mar/2018 06:17:10] "GET / HTTP/1.1" 200 -

# Смотрим

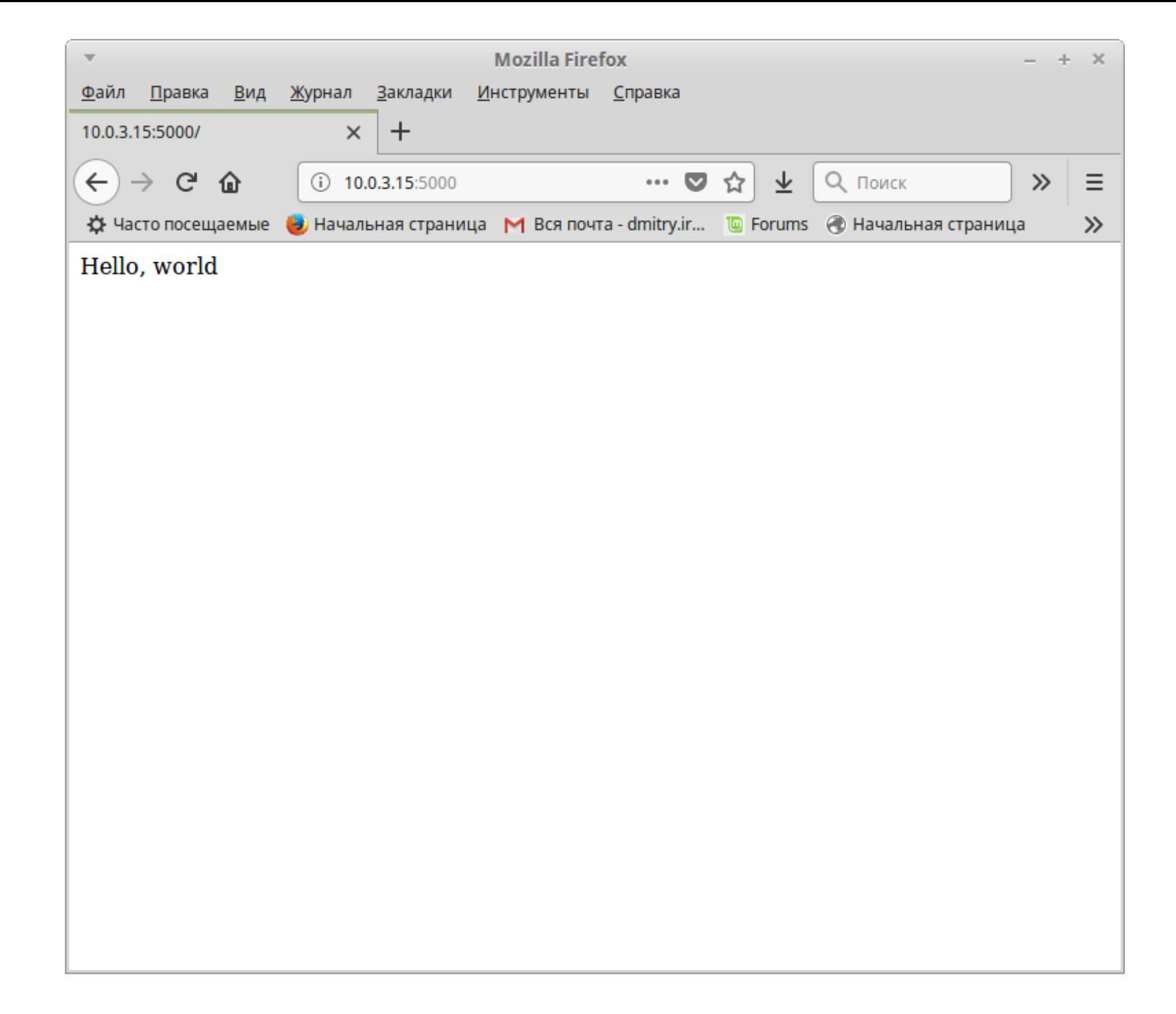

### Давайте что-нибудь поинтереснее

import os import dbm from flask import Flask, request, session, g, redirect, url\_for, abort, render\_template, flash

```
app=Flask(name)
app.config.from_object(_name_)
app.config.update(dict( DATABASE=os.path.join(app.root_path, "storage") ))
```

```
@app.route('/')
def show_entries():
 e="
 with dbm.open(app.config['DATABASE'],'r') as db:
   for i in sorted(db.keys(), key=int):
      e = e + ('<br/>b<sub>r</sub>>'+i.decode('utf-8'))return e
```
### Или еще интереснее

```
@app.route('/')
def show_entries():
 e="
 with dbm.open(app.config['DATABASE'],'r') as db:
   for i in sorted(db.keys(), key=int):
     d=i.decode('utf-8')
     e=e + ('<br>'+'<a href="'+url_for('showentry', id=d)+'">'+d+'</a>')
 return e
@app.route('/showentry/<id>')
```
def showentry(id):

```
with dbm.open(app.config['DATABASE'], 'r') as db:
```
 $e = db$ [id]

return e

### Что получилось?

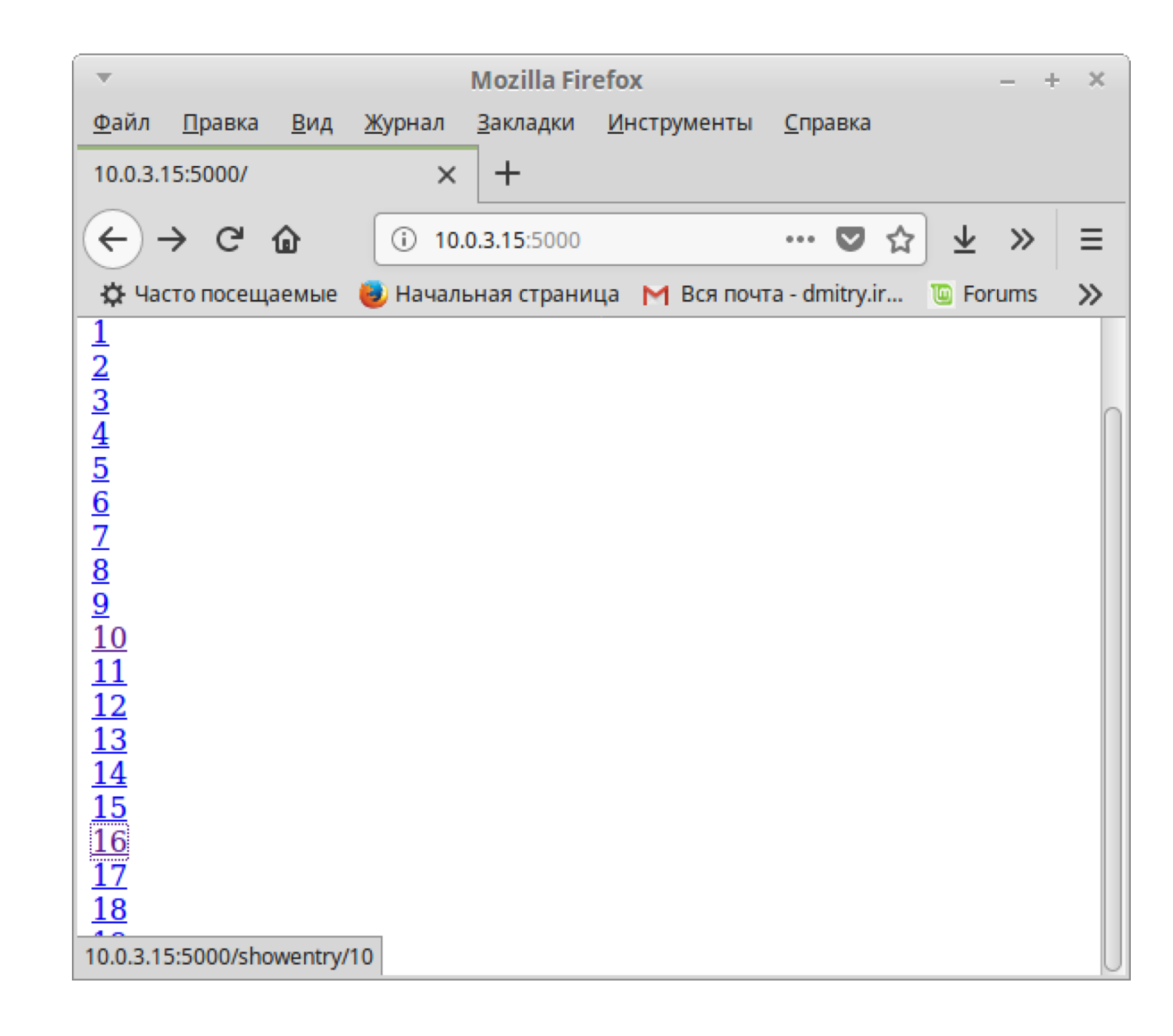

#### Еще интересные вещи

from flask import abort, redirect, url\_for, render\_template

@app.route('/') def index(): return redirect(url\_for('login'))

```
@app.route('/login')
def login():
  abort(401)
  this is never executed()
```
@app.errorhandler(404) def page\_not\_found(error): return render\_template('page\_not\_found.html'), 404

## Обработка форм

```
@app.route('/login', methods=['POST', 'GET'])
def login():
```
error = None

```
if request.method == 'POST':
```

```
if valid_login(request.form['username'],
        request.form['password']):
  return log the user in(request.form['username'])
else:
```

```
error = 'Invalid username/password'
# the code below is executed if the request method
# was GET or the credentials were invalid
return render_template('login.html', error=error)
```
### Куки

from flask import request

-----------------------------------

@app.route('/')

def index():

username = request.cookies.get('username') # use cookies.get(key) instead of cookies[key] to not get a # KeyError if the cookie is missing.

from flask import make\_response @app.route('/')

def index():

```
resp = make_response(render_template(...))
resp.set_cookie('username', 'the username')
return resp
```
### Сессии

@app.route('/')

def index():

if 'username' in session:

return 'Logged in as %s' % escape(session['username']) return 'You are not logged in'

```
@app.route('/login', methods=['GET', 'POST'])
def login():
```

```
if request.method == 'POST':
```

```
session['username'] = request.form['username']
return redirect(url_for('index'))
```
return render\_template("login.html")

@app.route('/logout')

def logout():

# remove the username from the session if it's there session.pop('username', None) return redirect(url\_for('index'))

#### Еще сессии

- Базовый движок Flask все данные сессии хранит в куке
	- Можно хранить только строки
	- Можно столкнуться с ограничением на размер
	- Все, кто действительно хочет, может их просмотреть
	- Это просто Base64-encoded JSON
- Кука подписывается (не шифруется!!!) секретным ключом
	- app.secret\_key = 'A0Zr98j/3yX R~XHH!jmN]LWX/,?RT'
	- Параметр конфигурации SECRET\_KEY
- Есть расширения, например, Flask-Session, которые предоставляют более продвинутые сессии с хранением данных на сервере

## Глобальные переменные

- Переменная g
- В нее можно добавлять атрибуты как в объект, и эти атрибуты будут доступны во всех контекстах обработки запроса

 $def get db():$ 

"""Opens a new database connection if there is none yet for the current application context. """

```
if not hasattr(g, 'sqlite db):
  g.sqlite db = connect db()return g.sqlite db
```
### Срок жизни «глобальных» переменных

- д не такая уж глобальная
- Ее срок жизни = сроку жизни контекста приложения, который ~= сроку обработки одного запроса.
- В многопоточных UWSGI серверах своя g на каждую нить @app.teardown\_appcontext def close db(error):

"""Closes the database again at the end of the request."""

```
if hasattr(g, 'sqlite db):
```
g.sqlite db.close()

### Цикл обработки запроса

- before request() глобальный хук вызываемый перед всеми запросами
- app.route() обработчик запроса конкретной URL
- after request() может изменить параметры ответа перед его отправкой
- teardown request() исполняется всегда, даже если предыдущие функции выкинули исключение
- app.teardown\_appcontext()

## Шаблоны Jinja2

**fat@ptest**:**~/flask/templates**\$ cat layout.html

<!doctype html>

<html><head><title>Наше Flask приложение</title></head> <body>

<h1>{% block title %}{% endblock %}</h1>

{% for message in get\_flashed\_messages() %}

<div class=flash>{{ message }}</div>

{% endfor %}

{% block body %}{% endblock %}

</body>

</html>

### Шаблоны-наследники

**fat@ptest**:**~/flask/templates**\$ cat show\_entries.html

{% extends "layout.html" %}

{% block title %}Список постов{% endblock %}

{% block body %}

<ul class=entries>

{% for entry in entries %}

<li><a href="{{ url\_for('showentry', id=entry) }}">{{ entry }}</a></li>

{% else %}

<li><em>No entries</em></li>

{% endfor %}

 $\langle$ /ul $\rangle$ 

{% endblock %}

#### Как это использовать

```
@app.route('/')
def show_entries():
 with dbm.open(app.config['DATABASE'],'r') as db:
   e= (i.decode('utf-8') for i in sorted(db.keys(), key=int))
 return render_template('show_entries.html', entries=e)
```

```
@app.route('/showentry/<id>')
```
def showentry(id):

```
with dbm.open(app.config['DATABASE'], 'r') as db:
```

```
e=db[id].decode('utf-8')
```

```
return render template('entry.html', id=id, body=e)
```